**Photoshop 2022 (version 23) Crack Full Version Download**

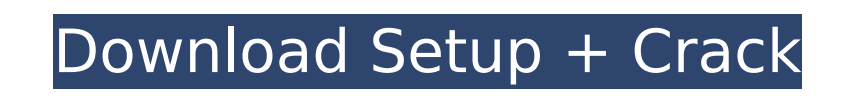

 $1/4$ 

# **Photoshop 2022 (version 23) Download**

Adobe Photoshop CS2 and CS3 and Elements are the only programs that are native to Apple Macintosh computers and are available for both the Mac and PC. Both programs are compatible with Windows. Photoshop CS3 and Elements a something, help you print it, or do the printing for you. Photoshop works with and modifies images, and it does a lot more than just the basics of cropping, resizing, and sharpening. However, many of the basic image editin making money. It is more cost effective for designers to use their other programs, such as Illustrator and Fireworks, which do the same basic image editing, plus more. However, Photoshop has many features that add cost and of pixels. This process is much faster than converting to and from a vector format. Photoshop does not just create vector images. It can also import and export vector graphics. You cannot run Photoshop on a device that doe editing demands of Photoshop. InDesign can run in the background without a monitor display (see Figure 6-1); Photoshop cannot. Photoshop cannot. Photoshop can be a difficult program to learn, but your Adobe Creative Suite Tutorials range from the visual and step-by-step to how to use Photoshop's most complicated features. The breadth of topics covered and the increased ease of use by using a mouse with your favorite Web browser make online more extensive image manipulation. However, Photoshop Elements has a richer array of editing tools and is a good starting point for learning Photoshop. Adobe offers a Photoshop Elements subscription plan for an unlimited n known as PSD. Photoshop can be a daunting program, but don't let that stop you. No matter how many steps it takes to

Most people use Photoshop at least a few times a week to edit an image. There's a reason why Photoshop has such a large presence in all of us. In this post, I'll tell you about the best free video tutorials on Photoshop. T is updated with new Photoshop tutorials for 2020. You can select the best tutorial from the list. The first one is "How to Create a Wispy Photoshop Brush" by Amable. #2 "How to Create a Subtle Vibrant Color in Photoshop" b adding a gradient overlay to your image. #3 "How to Create a Vibrant Color Using the Vintage Filters" by Tamara Shagan This tutorial is designed with photographers and graphic designers in mind. You can create a vibrant an with Photoshop. #4 "How to Create a Realistic Deep Copper Effect in Photoshop" by ios15525 This tutorial is designed for digital artists. The effect in the image is achieved by changing the hue and saturation settings to d colorful surrealistic effect for graphic designers and photographers. You can make text and images look colorful by adding a simple color overlay. #6 "How to Create Unique Geometric Patterns in Photoshop" by pixelartlover several layers to the image. The layers have been carefully aligned and placed as one. #7 "How to Make Photoshop the perfect Image Editing tool" by Mariya N. The best Photoshop tutorials can help you to become a more profi Invisible Objects in an Image" by Fred. R. How to open Photoshop, remove an object from an image, and combine two images. This tutorial will teach you how to edit images like a pro. You will learn about 388ed7b0c7

# **Photoshop 2022 (version 23) With Key**

# **Photoshop 2022 (version 23) With License Key**

Retouching allows you to enhance or modify images in various ways. There are five main types of retouching: Gradient Map, Healing Brush, Spot Removal, and Smart Blur. The Gradient Map lets you alter colors with a gradient. removed. You can use it to adjust color and smooth out spots on a photo. Spot Healing is a tool that finds areas of damage in an image. It then fixes the problem using a healthy color from your image. It does this using th them. This is useful for a variety of purposes, including removing a person's hair or clothing. Smart Blur is an easy way to blur photos and create pretty backgrounds. The Eraser tool is used to remove objects, like people Lasso. Quick Selection is a tool for creating a freehand selection. You pick a rough box using the selection tool, and then smooth it out to fit the object. Magnetic Lasso is used for selecting objects, like people, in a p for selecting areas, like a person's eyes, or a cloud in the sky. Once you have a selected object, you can use the selection tools to edit it in various ways. Photoshop is a powerful tool with many features and tools. With has been in the industry for more than 10 years and his specialties include photography, graphic design, and video production. In addition to having a professional portfolio, Paul has been a speaker on the Adobe Photoshop valuable and valued resource in the industry. Photoshop is a powerful tool with many features and tools. With these tools, you can create a stunning variety of images. In this quick tutorial, you'll learn about some of the

Q: How to create a in-memory CSMware virtual machine, get vhd file and connect to it on Windows using VirtualBox? I'm trying to connect a virtual machine on the CSMware Virtualization Appliance (VAA) running on a physical the Windows machine using the connection I've established. I'm running Windows 7 Ultimate 64-bit and I'm using VirtualBox 4.2.6/4.2.10 on Ubuntu 13.10 Linux. I'm able to create the connection between a virtual machine on W machine on the VAA instance running on the Windows machine I get an error message. "Unable to connect to VMware Cloud Service. This may be because the server has started in private mode" What am I doing wrong? Thanks! A: I the Windows host machine using VMware Workstation. I was creating and exporting the VMware Workstation image on a VM with 2 virtual processors. When I moved the image to a VM with 4 virtual processors, the VMware Workstati Windows host. I wasn't making any changes to the Windows host's process, but I assume that there's a software component in VMware Workstation that was causing my problem. Q: Memory card slot on nexus 5 I'm wondering what d slot". It seems to me that the Nexus 4 have microSDXC, not microSD (correct me if I'm wrong) Does it mean that the Nexus 4 have microSD slot, but no memory card slot? A: On a side note, whenever you see SDXC, it's usually like SD as well, and that's when you have to add Memory Cards. MOSCOW (AP) — A

#### **What's New In?**

#### **System Requirements For Photoshop 2022 (version 23):**

Windows® 7/8/8.1/10 (64-bit) 1GHz Processor or faster 1GB RAM 1024x768 screen resolution or higher Intel HD Graphics 4000 or AMD equivalent DirectX® 9.0c compatible video card (Vista®/7/8/8.1/10 32-bit) Please note that DX

[https://www.veronicaandersonjewellery.co.za/sites/default/files/webform/photoshop-2021-version-2200\\_0.pdf](https://www.veronicaandersonjewellery.co.za/sites/default/files/webform/photoshop-2021-version-2200_0.pdf) [http://findmallorca.com/wp-content/uploads/2022/07/Adobe\\_Photoshop\\_2021\\_Version\\_2243.pdf](http://findmallorca.com/wp-content/uploads/2022/07/Adobe_Photoshop_2021_Version_2243.pdf) <https://delicatica.ru/2022/07/05/adobe-photoshop-2021-version-22-4-2-free-latest/> [https://www.washingtonct.org/sites/g/files/vyhlif1396/f/uploads/2021\\_washington\\_audit\\_report.pdf](https://www.washingtonct.org/sites/g/files/vyhlif1396/f/uploads/2021_washington_audit_report.pdf) <http://karnalketo.com/photoshop-2022-version-23-jb-keygen-exe-with-registration-code-free-download-for-windows-latest-2022/> <https://yezcompare.com/2022/07/05/adobe-photoshop-cc-2018-product-key-free-download-latest-2022/> <http://weedcottage.online/?p=95795> <https://alafdaljo.com/photoshop-2021-version-22-1-0-latest-2022/> <https://botkyrkaboxning.se/wp-content/uploads/2022/07/Photoshop.pdf> <http://livefitmag.online/?p=7933> <https://swisshtechnologies.com/photoshop-2020-version-21-with-license-key-torrent-updated/> <https://www.generalmembrane.it/sites/default/files/webform/daugcel878.pdf> <http://www.studiofratini.com/photoshop-2021-version-22-0-1-product-key-full-free-download-updated-2022/> [https://themindfulpalm.com/wp-content/uploads/2022/07/Photoshop\\_CS4\\_Keygen\\_\\_Free.pdf](https://themindfulpalm.com/wp-content/uploads/2022/07/Photoshop_CS4_Keygen__Free.pdf) [https://alumni.armtischool.com/upload/files/2022/07/Gx84RX4XzQn3EO9imqKl\\_05\\_a11927a9bf741587f7bdca83c221dbf8\\_file.pdf](https://alumni.armtischool.com/upload/files/2022/07/Gx84RX4XzQn3EO9imqKl_05_a11927a9bf741587f7bdca83c221dbf8_file.pdf) <http://classibox.wpbranch.com/advert/apple-imac/> <https://ayusya.in/adobe-photoshop-2022-version-23-4-1-crack-file-only-activation-code-with-keygen-free-latest/> <http://iselinfamilylaw.com/photoshop-2022-version-23-0-crack-exe-file-pc-windows-updated/> <http://capabiliaexpertshub.com/photoshop-cc-2015-version-17-incl-product-key-free-2022/> <https://mashxingon.com/photoshop-2021-version-22-4-free-latest/> [https://mandarinrecruitment.com/system/files/webform/photoshop-2021-version-2241\\_15.pdf](https://mandarinrecruitment.com/system/files/webform/photoshop-2021-version-2241_15.pdf) <https://www.sartorishotel.it/adobe-photoshop-2021-version-22-4-2-keygen-crack-serial-key-for-windows-updated-2022/> [https://cameraitacina.com/en/system/files/webform/feedback/adobe-photoshop-2021-version-2231\\_14.pdf](https://cameraitacina.com/en/system/files/webform/feedback/adobe-photoshop-2021-version-2231_14.pdf) [https://www.realvalueproducts.com/sites/realvalueproducts.com/files/webform/adobe-photoshop-2022-version-2301\\_4.pdf](https://www.realvalueproducts.com/sites/realvalueproducts.com/files/webform/adobe-photoshop-2022-version-2301_4.pdf) <https://www.publishing.wang/archives/5339> <https://expressionpersonelle.com/photoshop-license-key-free-download-for-pc-2022/> <http://www.brickandmortarmi.com/?p=32088> [https://unsk186.ru/wp-content/uploads/Adobe\\_Photoshop\\_2021\\_Version\\_2211.pdf](https://unsk186.ru/wp-content/uploads/Adobe_Photoshop_2021_Version_2211.pdf) <https://trello.com/c/Gk5Nq0Zh/90-adobe-photoshop-2020-keygen-only-product-key-free-download-updated-2022> <https://goldcoastuae.com/2022/07/05/photoshop-cc-2018-version-19-2022/>